## William Pugh, Nathaniel AyewahUniversity of Maryland

ConAn Java Driver

Thread's sleep() method

Thread's join() method

Anonymous inner classes

try-catch blocks

7356

**Constructs removed from TCK Tests**

1119

<sup>313</sup>

<sup>106</sup>

<sup>239</sup>

<sup>257</sup>

## **Unit Testing Concurrent Software**

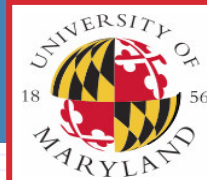

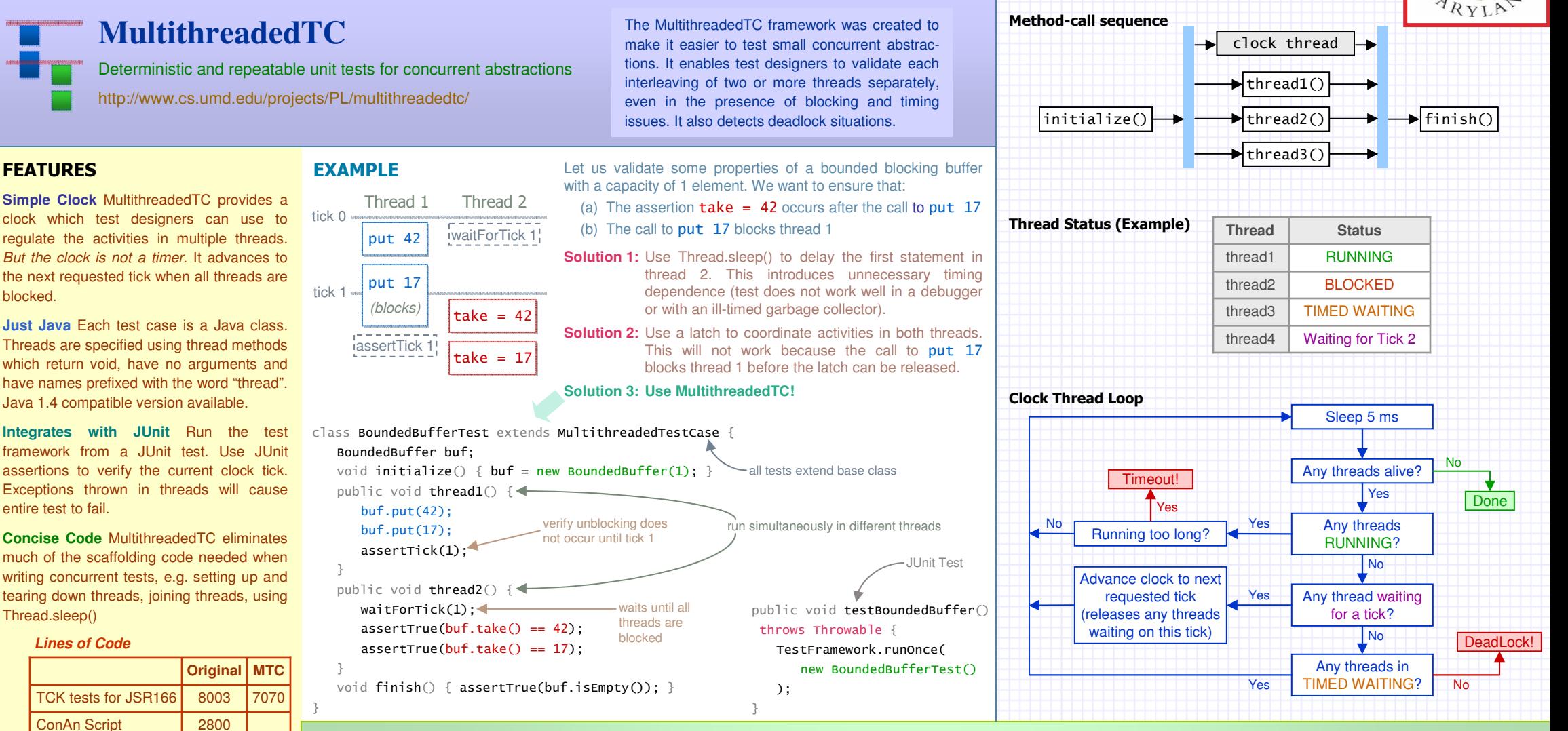

## USEFUL METHODS

- waitForTick(tick): cause the host thread to block until the clock reaches tick
- assertTick(tick): compare tick with the current clock and throw an assertion error if they do not match
- $\blacktriangleright$  getThread(threadID): returns a reference the the Thread object corresponding to threadID
- $\blacktriangleright$  freezeClock(): prevent the clock from advancing until unfreezeClock() is called. Useful when doing tests that involve timed waiting and you don't want to advance the clock during the wait.

## RELATED WORK

P. B. Hansen, Reproducible testing of monitors, Software: Practice and Experience, 1978. Early work on regulating test threads with a clock.

ConAn (Concurrency Analyzer) is a script-based test framework that uses a clock to synchronize the actions in multiple threads. It uses a timer-based clock, and a custom scripting syntax to break up test into tick blocks.

ConTest is a Java testing framework that uses a deterministic replay algorithm to record and replay specific interleavingsthat lead to faults.

JUnit, TestNG, GroboUtils, and ConTestall provide facilities for running concurrent tests many times to *hopefully* generate a representative set of interleavings.